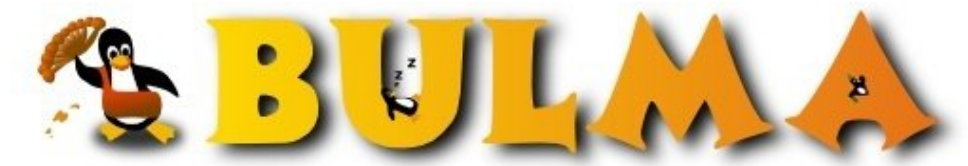

l oo

Bisoños Usuarios de GNU/Linux de Mallorca y Alrededores | Bergantells Usuaris de GNU/Linux de Mallorca i Afegitons

**Tutoriales de IBM (6670 lectures)** Per **Celso González**, *[PerroVerd](mailto:celso _ARROBA_ mitago.net?subject=Articulo%20%27Tutoriales%20de%20IBM%27%20en%20Bulma)* [\(http://mitago.net](http://mitago.net)) Creado el 13/05/2001 00:15 modificado el 13/05/2001 00:15

> *Aqui tenemos parte de lo que está haciendo IBM por Linux, podemos encontrar unos tutoriales bastante majos (en inglés) de una gran variedad de temas, ya sean para bisoños o para expertos.*

La página en cuestión es esta [Linux: Education - Tutorials](http://www-105.ibm.com/developerworks/education.nsf/dw/linux-onlinecourse-bytitle)<sup>(1)</sup>

Como muestra de lo que podemos encontrar tenemos el "Basic Linux", "Compiling the linux kernel", "CVS for the developer", "IBM Global Services Linux and UNIX Certification".

Hasta hay un [JFS Fundamentals](http://bulma.net:80/  http://www-105.ibm.com/developerworks/education.nsf/linux-onlinecourse-bytitle/73CADD8F9875EAD0862569C8005B6783?OpenDocument)<sup>(2)</sup> (hola Guillem ;-)

En fin, la mayoría son gratuitos y lo único que te piden es que te registres y ya está

## **Lista de enlaces de este artículo:**

- 1. [http://www-105.ibm.com/developerworks/education.nsf/dw/linux-onlinecourse-bytitl](http://www-105.ibm.com/developerworks/education.nsf/dw/linux-onlinecourse-bytitle)
- 2. [http://www-105.ibm.com/developerworks/education.nsf/linux-onlinecourse-bytitl](http://bulma.net:80/  http://www-105.ibm.com/developerworks/education.nsf/linux-onlinecourse-bytitle/73CADD8F9875EAD0862569C8005B6783?OpenDocument)

E-mail del autor: celso \_ARROBA\_ mitago.net

**Podrás encontrar este artículo e información adicional en: <http://bulma.net/body.phtml?nIdNoticia=635>**